## Track your bus live with BATA Bus Tracker:

## [www.batabustracker.com](https://batabustracker.com/m/routes/5991/direction)

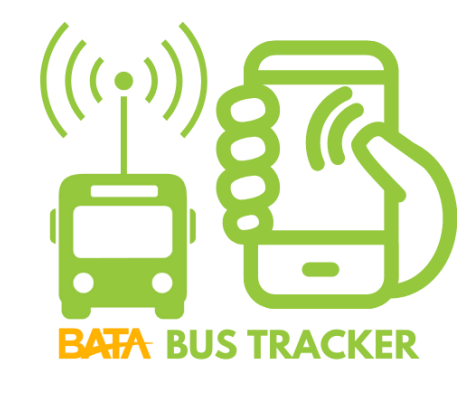

[Download the Transit App](https://transitapp.com/)

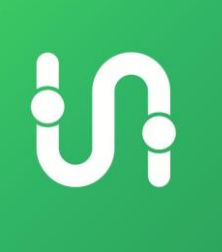

[Use Google Maps](https://www.google.com/maps) 

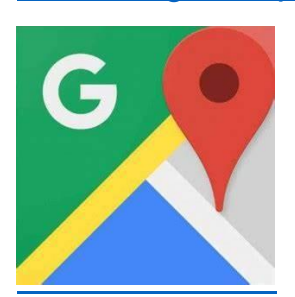

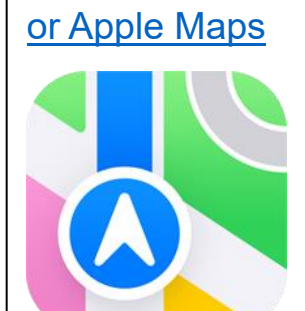

## Route 2

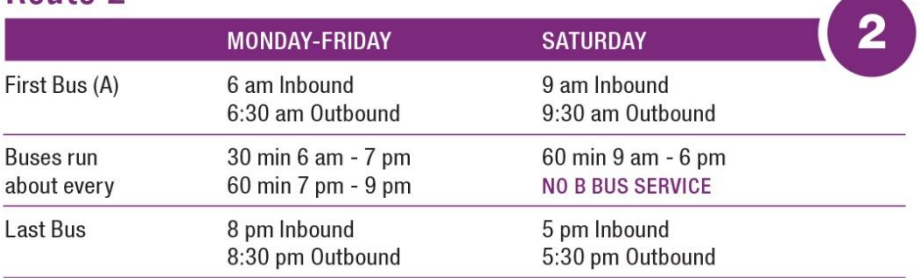

## **Inbound to Downtown Transfer Station**

**Outbound to Goodwill Inn** 

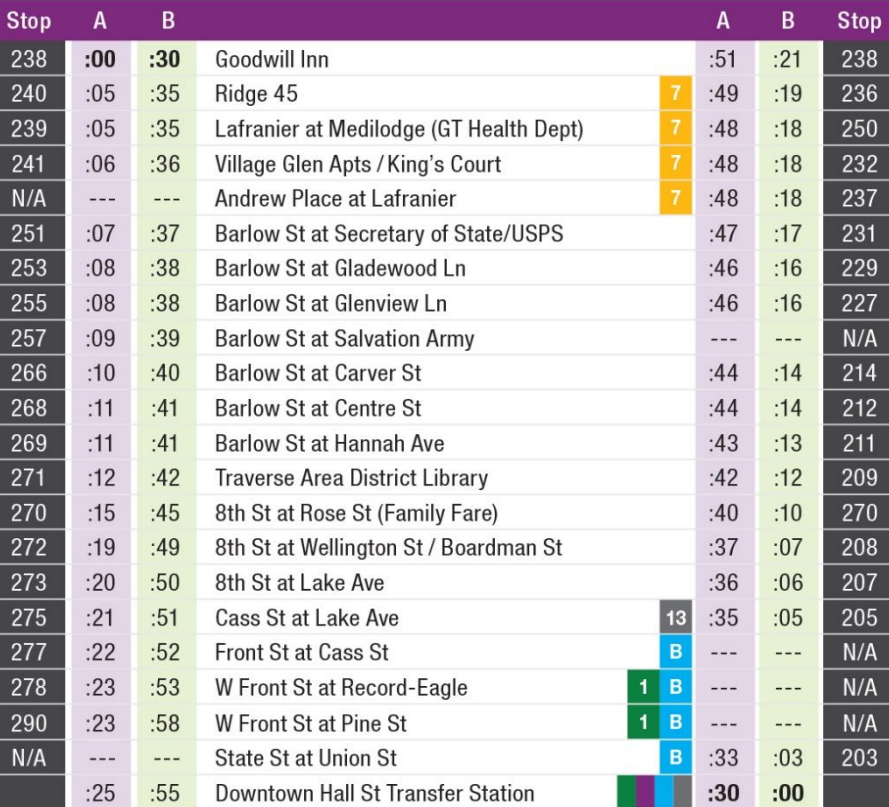

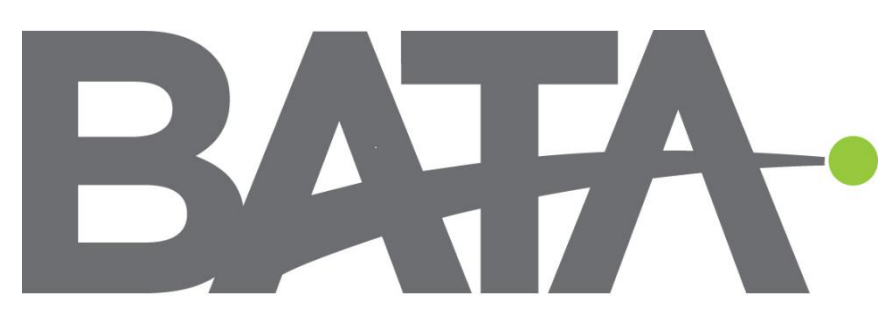

**Bay Area Transportation Authority** 

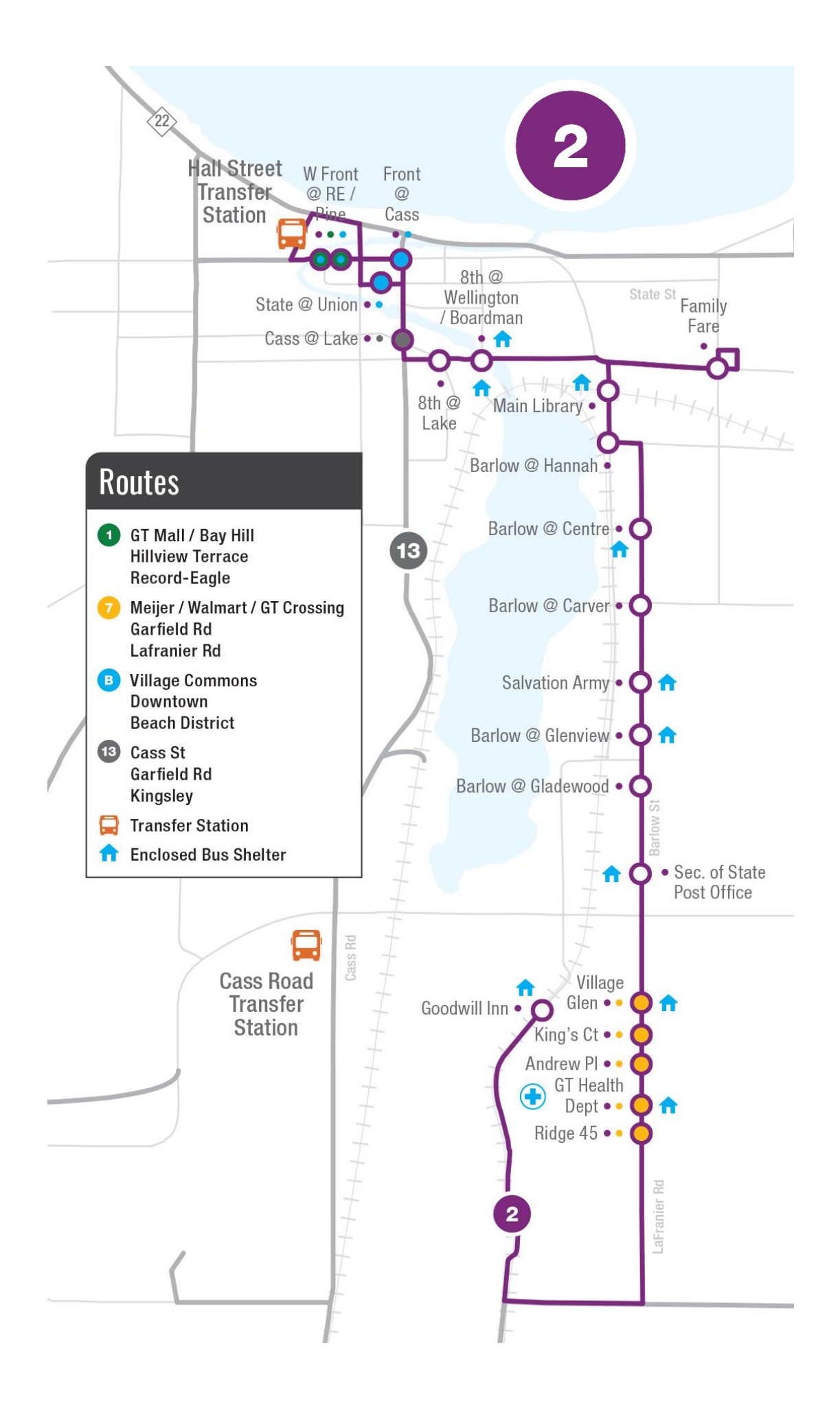